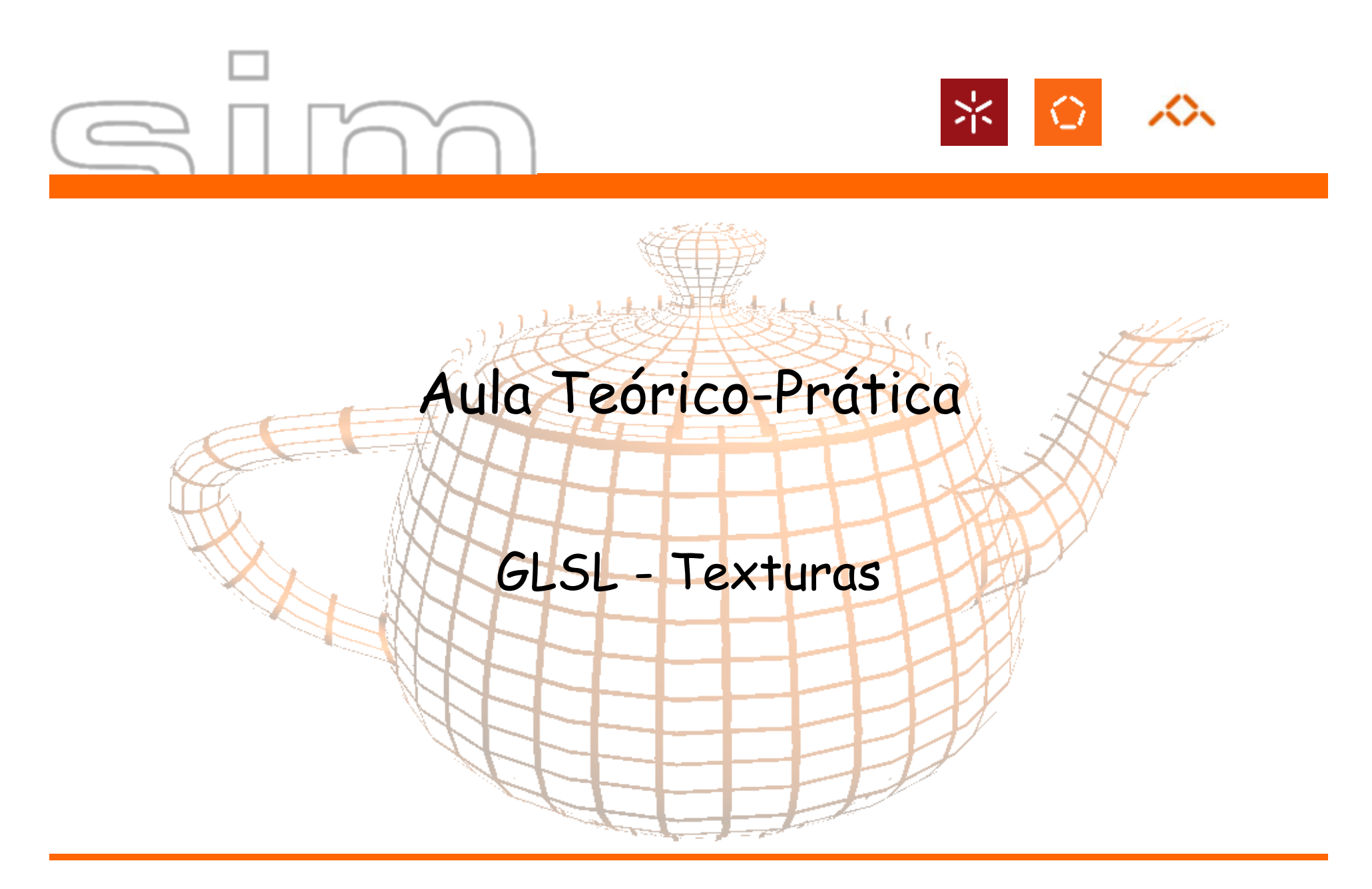

António Ramires Fernandes - CG

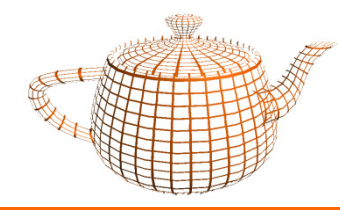

• Aplicação OpenGL envia coordenadas de textura através dos atributos:

```
attribute vec4 ql MultiTexCoord0;
```
...

```

attribute vec4 gl_MultiTexCoord7;
```
uniform mat4 ql TextureMatrix[ql MaxTextureCoords];

• No vertex shader é necessário passar a coordenada de textura para o fragment shader:

```
ql TextCoord[0] = ql MultiTextCoord0;
```
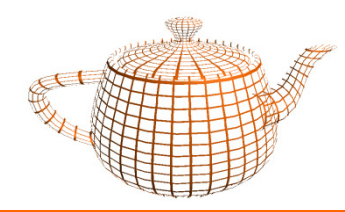

•Vertex Shader

```
void main() { 
gl_TexCoord[0] = gl_MultiTexCoord0; gl_Position = ftransform();}
```
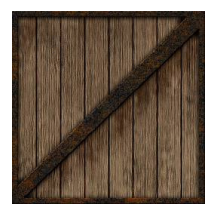

 $\bullet$ Fragment Shader

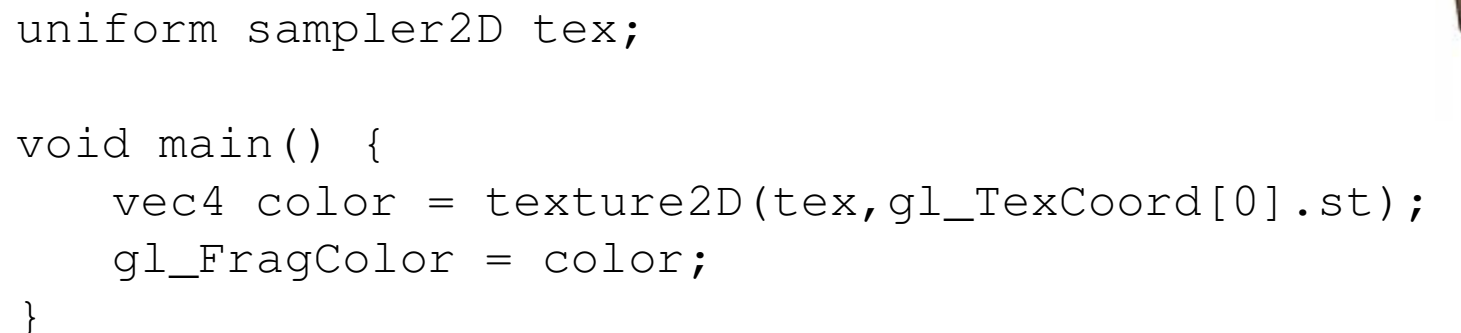

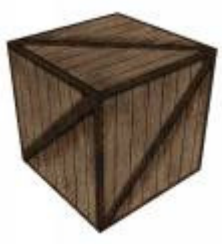

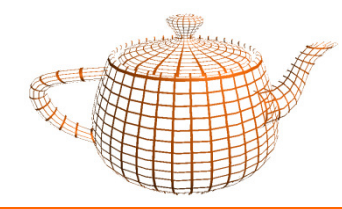

- Pretende-se agora implementar um par de shaders que permita afectar a cor da textura com a iluminação:
- Considerando o seguinte vertex shader escreva o seu par, ou seja o fragment shader

```
varying vec3 lightDir, normal;
void main() { 
normal = normalize(gl_NormalMatrix * gl_Normal); 
lightDir = normalize(vec3(gl_LightSource[0].position)); gl_TexCoord[0] = gl_MultiTexCoord0; gl_Position = ftransform(); }
```
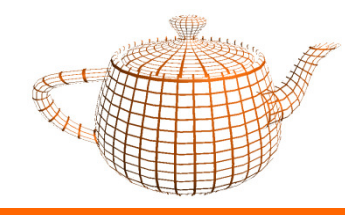

• Assuma agora que se pretende combinar duas texturas, presentes nas unidades 0 e 1.

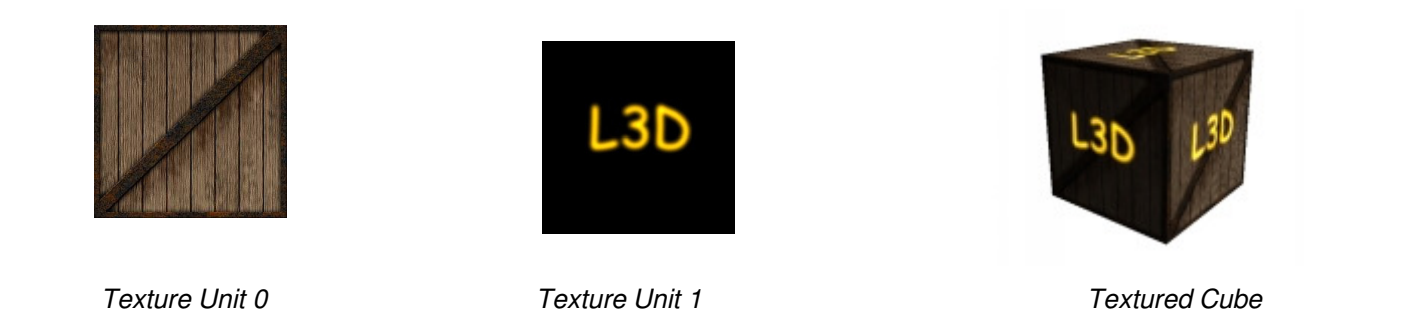

• Pretende-se que a segunda unidade de textura tenha sempre a mesma intensidade, independentemente da iluminação